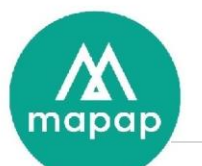

# Programme de formation Gestion de fichier client avec MAGSI CLIENT

# **DUREE DE LA FORMATION :**

• 7h00 (sept heures) prestées, réparties sur 1 jour par stagiaire.

# **LIEU DE LA FORMATION** :

• Dans les locaux du client

# Table des matières

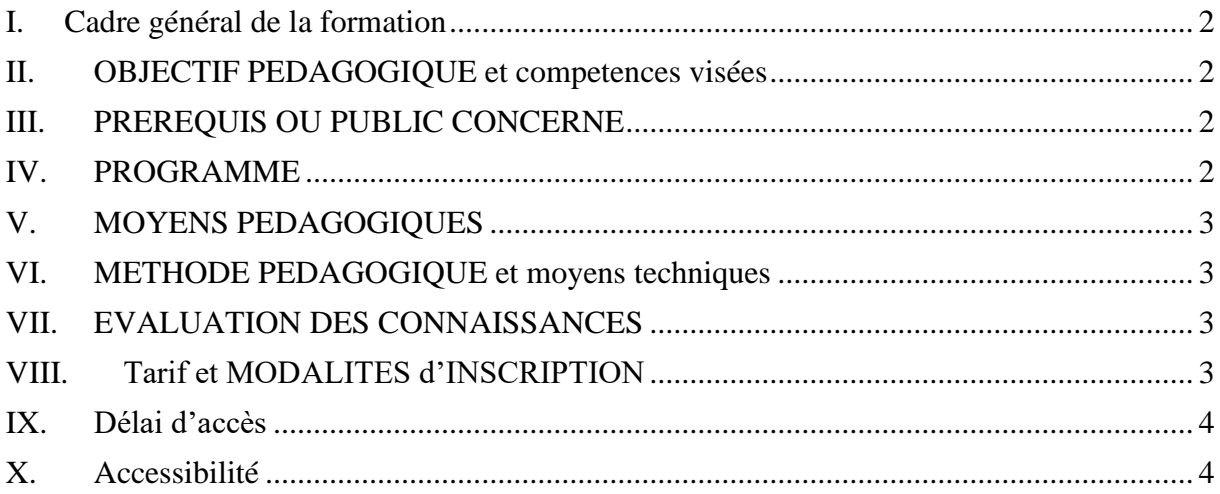

199/201 rue Colbert Centre Vauban Bâtiment Rochefort 59000 LILLE

Tél: 03 20 54 04 64 contact@mapap.fr

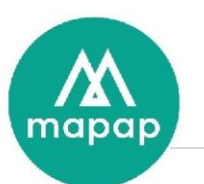

# <span id="page-1-0"></span>**I. CADRE GENERAL DE LA FORMATION**

L'objet de cette formation est d'initier les stagiaires à l'utilisation d'un logiciel de gestion de ficher client et l'utilisation du programme MAGSICLIENT

# <span id="page-1-1"></span>**II. OBJECTIF PEDAGOGIQUE ET COMPETENCES VISEES**

A l'issue de la formation, le stagiaire aura acquis les connaissances nécessaires pour gérer informatiquement un fichier client.

Il sera alors capable de :

- \* Saisie des coordonnées du client
- \* Mise à jour éventuelle de la fiche client
- \* Edition des mailings client (anniversaire, promotion, soldes privées, soldes).
- \* Analyse de la fréquentation et des résultats d'actions marketing

# <span id="page-1-2"></span>**III. PREREQUIS OU PUBLIC CONCERNE**

Aucune compétence particulière n'est requise pour suivre cette formation. Dans le cas présent, la personne concernée par cette session est un opérateur de saisie chargé de l'encaissement et de la gestion du point de vente (gestion des produits & encaissement).

#### <span id="page-1-3"></span>**IV. PROGRAMME**

- Présentation Matériels
	- o Caisse
	- o Périphériques
- Présentation de Windows 10
	- o Bureau Windows
	- o Imprimante
	- o Arrêt de Windows
- Présentation rapide du logiciel Magsiclient.
	- o Parcours des différents menus.
- Saisie fiche clients (coordonnées).
	- o A partir des fiches complétées par le client lors d'un passage.
	- o Interface clients entre le fichier du logiciel client MAGSI CLIENT et le traitement de texte
	- o Fusion client : fusion des adresses dans le traitement texte
- Extraction multicritère
	- o Sélection d'une population
- Création, modification correspondance en vue d'un mailing clients
	- o Edition

199/201 rue Colbert Centre Vauban Bâtiment Rochefort 59000 LILLE

Tél: 03 20 54 04 64 contact@mapap.fr

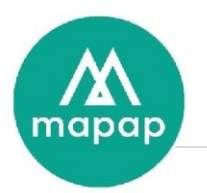

- Analyse statistique

o Sélection par critères tels que le nombre de passages, chiffre d'affaires, situation géographique, ou type client.

- Analyse géographique par ville et par département
- Analyse des retombées d'opération commerciales

### <span id="page-2-0"></span>**V. MOYENS PEDAGOGIQUES**

Dans le cas présent, la formation se déroule chez le client et s'effectue au moyen du matériel informatique fourni par MAPAP : micro-ordinateur et imprimante, paperboard, manuel utilisateur remis au stagiaire.

# <span id="page-2-1"></span>**VI. METHODE PEDAGOGIQUE ET MOYENS TECHNIQUES**

La formation s'effectue en réel, c'est-à-dire à partir des données du client et sur le matériel du client. Les explications théoriques du formateur sont mises directement après en pratique par le stagiaire : saisie fiche client, exemples concrets, mise en œuvre globale du logiciel.

Un support de formation (numérique) sera remis au stagiaire, reprenant l'ensemble des éléments abordés lors de la formation.

#### **VII. EVALUATION DES CONNAISSANCES**

<span id="page-2-2"></span>Le contrôle des connaissances acquises au cours de cette formation s'effectue par la mise en œuvre concrète du logiciel par le biais de travaux dirigés.

En début de formation, un tour de table sera effectué afin de déterminer les attentes des stagiaires, et un quizz d'entrée sera proposé afin d'évaluer leurs compétences.

De même, à la fin de la formation un quizz de sortie ou atelier de question/réponse permettra de valider les compétences acquises.

Pour résumer, seront donc partagés :

Un suivi est assuré par la Hotline de MAPAP auprès du client ayant souscrit le contrat de maintenance et assistance logiciel (assistance téléphonique, télémaintenance).

# **VIII. TARIF ET MODALITES D'INSCRIPTION**

<span id="page-2-3"></span>Nous consulter Voir conditions générales de ventes en annexe du devis.

199/201 rue Colbert Centre Vauban Bâtiment Rochefort 59000 LILLE

Tél: 03 20 54 04 64 contact@mapap.fr

SAS au capital de 100.000 €uros - R.C. Lille 339071532 B - NAF 721Z - TVA FR 52339071532 - Réf bancaires : CIC - MARCQ EN BAROEUL

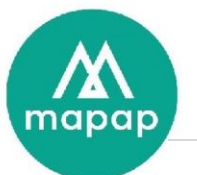

# **IX. DELAI D'ACCES**

<span id="page-3-0"></span>MAPAP s'engage à proposer une session de formation dans le mois qui suit la signature du devis, après validation des prérequis, et sauf demande spécifique du client.

# <span id="page-3-1"></span>**X. ACCESSIBILITE**

La formation est accessible aux personnes à mobilité réduite sous réserve de conformité des locaux mis à disposition par le Client.

199/201 rue Colbert Centre Vauban Bâtiment Rochefort 59000 LILLE

Tél: 03 20 54 04 64 contact@mapap.fr